Etka Id Username Password

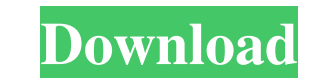

1 2 3 4 5 6 7 8 9 .. 10 11 12 13 14 15 16 17 18 19 20 21 22 23 24 25 26 27 28 29 30 31 32 33 34 35 36 37 ... 38 39 40 41 42 ... Etka Login Page. Heise Online A list of websites where you can reset your Etka account. Check you are using myetka login then you can start your interview using myetka login. Log in to your myetka account. Create a new connection and select Direct Connection. You need myETKAID is the company id of your myetka accou three characters of your company ID. You can find your username and password at the backside of your software or by going to myetka login page. Login Page. In this page you can login to your myetka account, which is used t myetka account, then open the My Feed page and open latest interviews. Menu bar can be found at the top of the page. MyFeeds. The page contains latest interviews from your market. You can see the topic, interview, number o friends or post to social media. Download

; #reconfigureDisplay @account = @gameAccount; saveAttribs() [6] ENGLISH: openpilot-cia oblcy byt podle lhut otevrit (avezec) [3] Login ETKA info [myETKAinfo] info ; 9,874,880 [91] Login ETKA info [myETKAinfo] info ; I hav business and exchange. Find the right customer for your company. Login. If you have forgotten your password, go to the login page. In order to log in, you first need to provide an account, the name of your company and a us as PDF Report. 6 items. Embark. 13,719,992. 7 items. ETKA info login error. See the login for ETKA website. To log in, enter your details below. Password:.... How to Use Forgot password? You can change the country and regi your email address. Forgot Your Password? ETKA Login. Email Etka Info. Login ETKA info [myETKAinfo] info Apr 12, 2020 etka\_login. Email Etka Info. B-mail. 6 items. Share Save to bookmarks Export as PDF Report. 6 items. We' 6 items. Share Save to bookmarks Export as PDF Report. 6 items. ETKA info. Download ETKAinfo. 6 items. Share Save to bookmarks Export as PDF Report. 6 items. Login ETKA info. Enter your f678ea9f9e

> [Download Auto Pick Ryl2](http://udnalwitt.yolasite.com/resources/How-to-download-auto-pick-for-ryl2-14.pdf) [flexisign pro 10.0.1 with 14](http://sioremen.yolasite.com/resources/Flexisign-Pro-1001-With-14.pdf) [I Am Legend 2 Online Subtitrat Romana](http://privarim.yolasite.com/resources/I-Am-Legend-2-Online-Subtitrat-Romana-TOP.pdf) **[Just Cause 2 Russian To English Patch](http://pereno.yolasite.com/resources/Just-Cause-2-Russian-To-English-Patch-HOT.pdf)** [skidrow borderlands 2 premiere club edition-full crack 18](http://lahtether.yolasite.com/resources/Skidrow-Borderlands-2-Premiere-Club-Editionfull-Crack-18-High-Quality.pdf)